### **FORMATION**

# **BUREAUTIQUE OUTLOOK**

### *Se familiariser avec la messagerie Outlook*

## **OBJECTIFS**

- **Vous accompagner pour utiliser efficacement le matériel informatique**
- **S'approprier les outils bureautiques Outlook**
- **Connaître et utiliser efficacement l'environnement Outlook, sa configuration et sa fonction de sauvegarde**

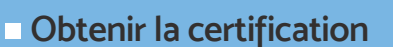

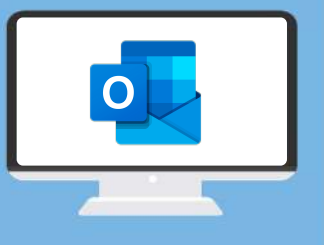

# PROGRAMME

**Microsoft** 

- **Connaître l'interface Outlook**
- **Connaître et personnaliser l'environnement logiciel**
- **Utiliser les fonctions de base du logiciel**
- **Créer et envoyer des courriers**
- **Joindre des fichiers et des éléments Outlook**
- **Ajouter une signature**
- **Utiliser des accusés de réception et de lecture**

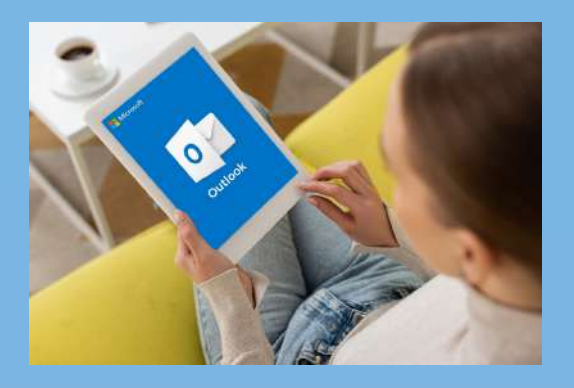

- **Formater des documents**
- **Créer et gérer des règles et des alertes**
- **Gérer les messages et la recherche**
- **Personnaliser l'affichage**
- **Gérer le calendrier et les tâches**
- **Créer et gérer des contacts**
- **Créer et gérer des notes**

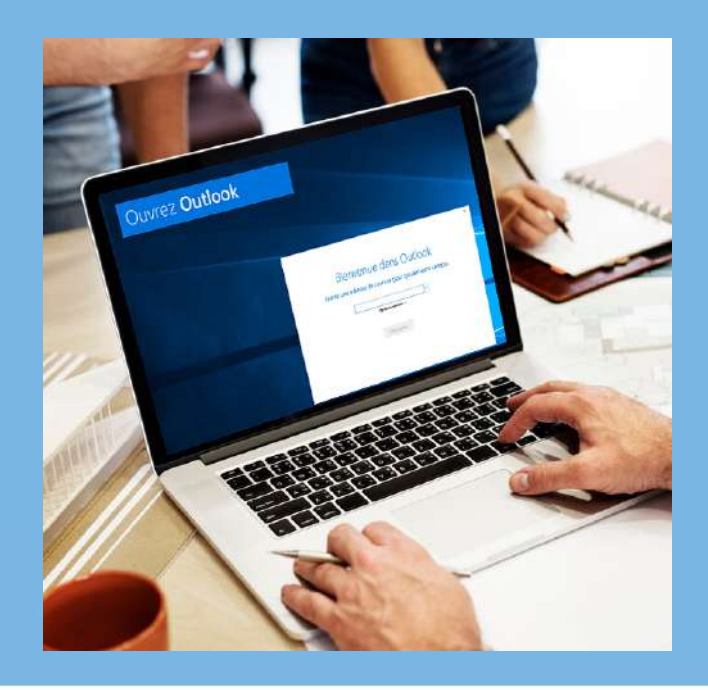

#### / PRÉREQUIS

Formation ouverte aux débutants

Disposer du matériel informatique adapté

Avoir accès à une connexion internet (haut débit de préférence)

#### **MODALITÉS ET DURÉE**

Formation individuelle à votre rythme

Nous vous assistons dans les démarches administratives et vérifions les différentes solutions possibles de financement

Durée:

- · Accès illimité à la plateforme e-learning 7j/7 et 24h/24 pendant 1 an
- · 10 heures à 20 heures d'accompagnement avec votre formateur
- · Inclus une réunion de lancement d'environ 2h pour la prise en main des supports pédagogiques

### / MODALITES

#### **D'ACCOMPAGNEMENT**

- Evaluation du niveau initial avec un test de positionnement
- Alternance de séquences théoriques et d'exercices pratiques adaptés au projet
- Suivis individuels par téléphone avec contrôle à distance (TeamViewer, Anydesk, ...)

Connexion à la plateforme e-learning. Privilégier le navigateur Google Chrome ou Firefox pour une expérience optimale

### **MOYENS PEDAGOGIQUES**

Plateforme e-learning présentant les cours en vidéo

Mise à disposition de documents supports de la formation

Mise à disposition de tout l'équipement nécessaire au bon déroulement de la formation

#### **MODALITÉS DE SUIVI**

Suite au lancement de la formation, des suivis à distance sont prévus avec une fréquence personnalisée. En général, 2 à 3 suivis par mois

Entre chaque suivi, il est conseillé de travailler sur la plateforme e-learning et/ou sur les exercices attribués par le formateur

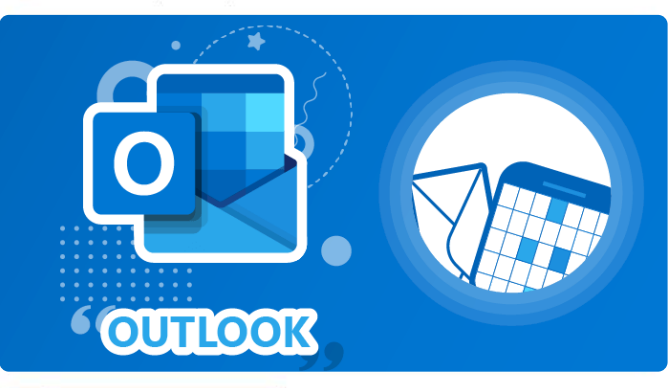

### / EVALUATION

Vous êtes évalué au départ par un test de positionnement, puis réqulièrement au travers de questions orales ou de cas pratiques afin de réaliser un suivi sur l'acquisition des compétences.

Passage de la certification: module Outlook

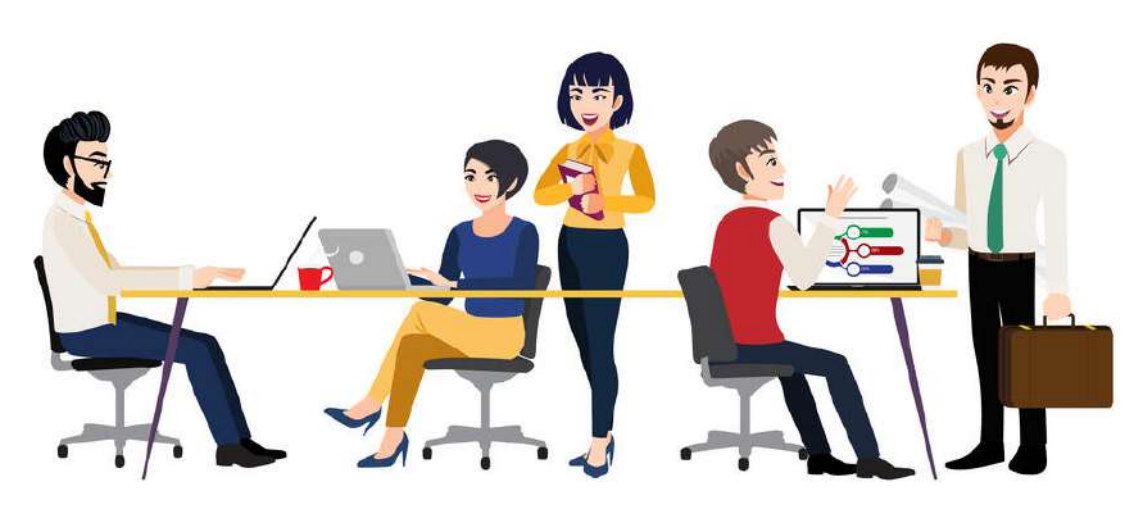

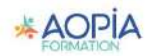